# **راھنمای ثبتنام آنلاین برای Twin Rivers خانوادهھا**

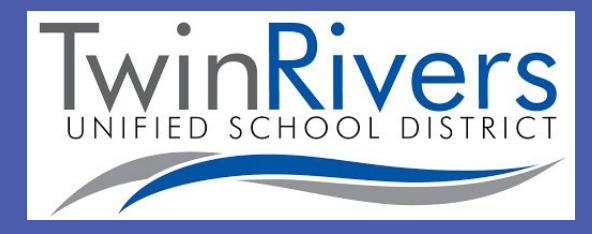

فھرست مطالب

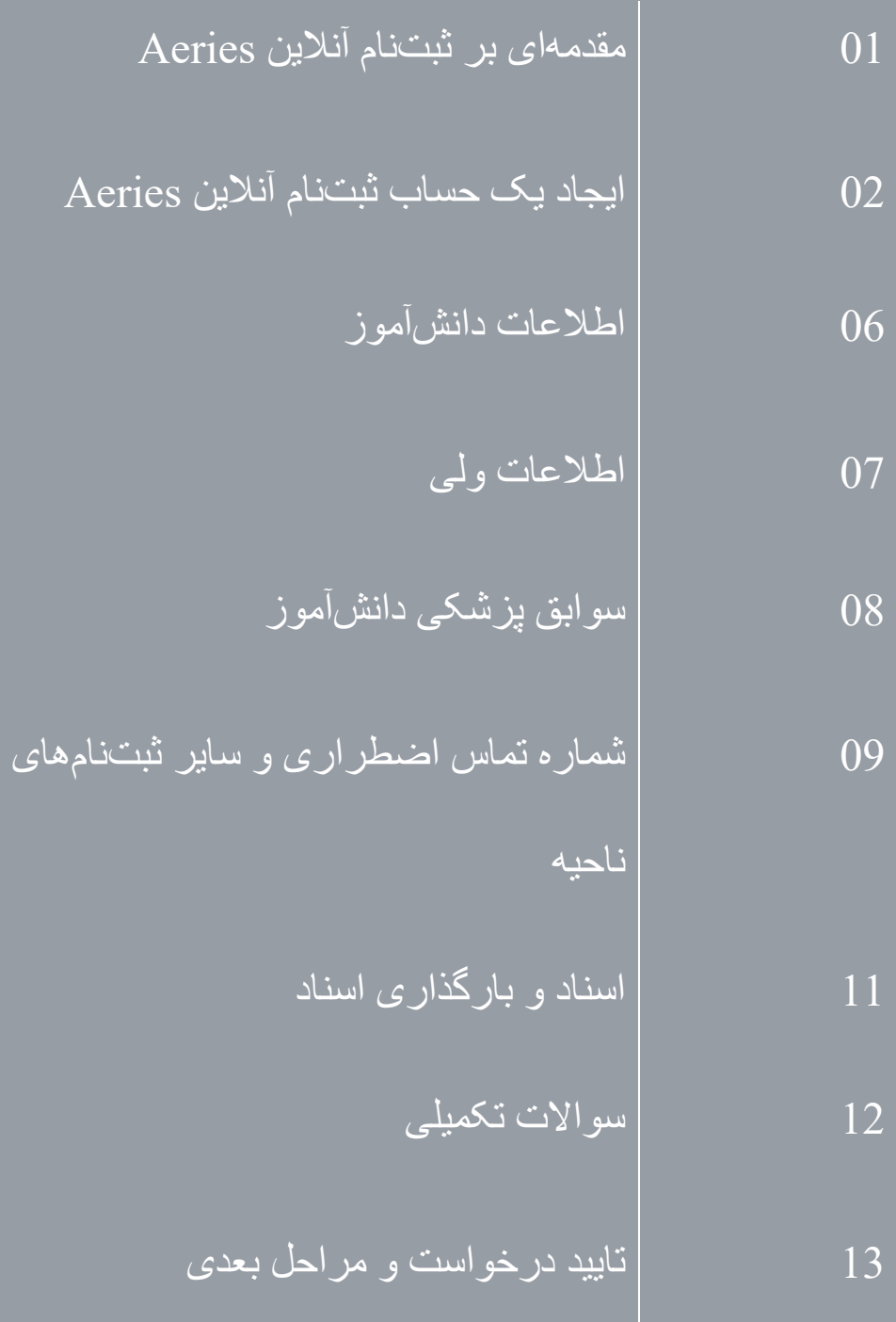

## **مقدمھای بر حساب ثبتنام آنلاین Aeries**

بھ ثبتنام آنلاین اتحاد ناحیھ مدارس Rivers Twin خوش آمدید. ثبتنام آنلاین این امکان را برای شما فراھم میکند تا روند نامنویسی فرزندتان بر ای مدرسه را شروع کنید. اطلاعات مربوط به فرزند شما مانند تماس *های* اضطراری، سوابق<br>پزشکی و زبان جمعآوری خواهد شد.

فرآیند آنلاین معمولا بین 20 تا 30 دقیقھ طول میکشد. پس از تکمیل نامنویسی آنلاین، اطلاعات دانشآموز بھ صورت الکترونیکی بھ مدرسھ ارسال میشود، اما تا زمانی کھ تمام مدارک مورد نیاز تأیید نشود، نامنویسی تکمیل نمیشود.

میتوانید در http://www.twinriversusd.org/enrollment به ثبتنام آنلاین Aeries دسترسی پیدا کنید

#### **اطلاعات مربوط بھ ثبتنام آنلاین Aeries:**

- این فرصت برای دانشآموزان پایھ -12TK کھ در حال حاضر در Rivers Twin ثبتنام کردهاند، فراھم نشده است. برای نامنویسی و ثبتنام باید مستقیما با Schools Charter) مدارس منشور) تماس گرفتھ شود.
- سیستم ثبت نام آنلاین Aeries برای پیش ثبتنام دانشآموزان جدید در ناحیھ طراحی شده است. برای پیش ثبتنام فرزند خود، باید یک حساب ثبتنام دانشآموزی جدید ایجاد کنید.
- ً توجھ داشتھ باشید، این بخش با پورتال والدین Aeries فرق دارد. اگر فرزندی دارید کھ در حال حاضر در لطفا مدرسھای در ناحیھ تحصیل میکند، سعی نکنید از بخش ورود بھ حساب پورتال والدین Aeries خود استفاده کنید؛ شما باید یک حساب آنلاین جدید برای پیش ثبتنام ایجاد کنید.
	- پس از ایجاد حساب ثبتنام خود، میتوانید با دستورالعملھای واضح در سامانھ آنلاین پیش بروید و بھ راحتی اطلاعات دانشآموز را وارد کنید. شما میتوانید در هر مرحله از فرآیند از سیستم خار ج شوید و بعداً بر ای از سرگیری فرآیند ثبتنام معوق وارد شوید.
- در بخش اسناد ثبتنام آنلاین، باید ھر یک از اسناد مورد نیاز را بارگیری، تکمیل، چاپ کنید/تاریخ بزنید و امضا کنید. اگر نمیتوانید در طول یک فرآیند آنلاین، یک سند یا تمام اسناد قابل بارگیری مورد نیاز را در دستگاه الکترونیکی خود ذخیره و/یا چاپ کنید، از سیستم خارج شوید و در صورت امکان فرآیند را از سر بگیرید. پس از اینکھ بھ بخش بعدی بروید، تمام اسناد بارگیری شده در دسترس نیستند. حتما تمام اسناد تکمیل شده یا خالی را قبل از رفتن بھ بخش بعدی از بخش اسناد ذخیره کنید.
	- ً دستورالعملھا را در تمام صفحات بخوانید زیرا اطلاعات مھمی برای تضمین ثبتنام راحت برای دانشآموز لطفا شما ارائھ شده است. در این دستورالعملھا، پیوندھایی بھ صفحات وب خاصی برای ثبتنام در TRUSD و اسناد ثبتنام ارائھ میشود.

اگر در مورد نامنویسی و ثبتنام سوالی دارید، در ساعات 7:30 صبح تا 4:30 بعد از ظھر، دوشنبھ تا جمعھ، با بخش خدمات دانشآموزی بھ شماره *566-1620(916)* تماس بگیرید.

## **ایجاد یک حساب ثبتنام آنلاین Aeries**

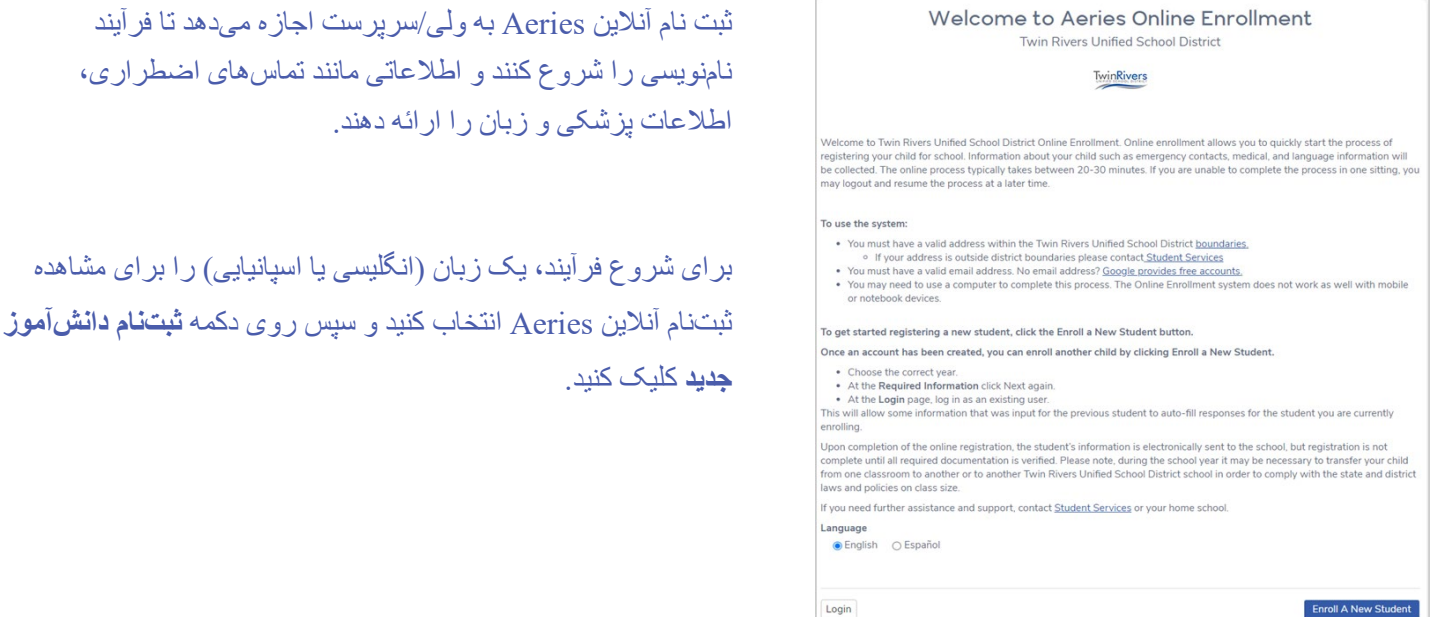

صفحھ **انتخاب سال** گزینھای را جھت ثبتنام برای **سال تحصیلی فعلی** یا **پیش ثبتنام** (در صورت وجود) برای سال تحصیلی آینده ارائھ میدھد.

لطفاً بر ر سی کنید که دانشآموز ِ خود را در سال تحصیلی درست ثبتنام کردهاید.

Next

#### **Required Information**

The following information is required to finalize enrollment, however you are invited to start the enrollment process with what you have available now. Homeless, Foster or Unaccompanied Youth, should contact your school site:

- . A valid address within school district boundaries
- · Proof of Residence (Lease/Rental Agreement or utility bill)
- · Immunization dates Shot records
- · Birth Certificate
- Last report card/transcript (Grades 9-12 only)
- 504 Plan/IEP
- · Court Order of Custody or Restraining Order

پس از انتخاب یک سال، مدارک لازم برای تکمیل فرآیند ثبتنام در صفحھ اطلاعات مورد نیاز نشان داده میشود. پس از بررسی اطلاعات، روی گزینھ **بعدی** کلیک کنید.

#### **برای استفاده از سیستم:**

- شما باید یک آدرس معتبر در محدوده اتحاد ناحیھ مدارس Rivers Twin [داشتھ باشید.](https://www.twinriversusd.org/find-your-school) o اگر آدرس شما خارج از محدوده منطقھ است، لطفا با [خدمات دانشآموزی](http://www.twinriversusd.org/Students--Families/Student-Services/Interdistrict-Transfers/index.html) تماس بگیرید.
- شما باید یک آدرس ایمیل معتبر داشتھ باشید. آدرس ایمیل ندارید؟ [گوگل حسابھای رایگان ارائھ میدھد.](https://accounts.google.com/SignUp)
- ممکن است برای تکمیل این فرآیند بھ استفاده از رایانھ نیاز داشتھ باشید. سیستم ثبتنام آنلاین بر روی تلفنھای ھمراه یا نوتبوک بھ خوبی کار نمیکند.

#### **Year Selection**

Please select a year to enroll for 2021 - 2022, Current School Year

Please do NOT use this application if your child is already<br>actively enrolled in one of our schools unless directed to o rease to violt use this application in your cinnals anteacy<br>actively enrolled in one of our schools unless directed to<br>so by your current school. Questions please contact your<br>current school.

Please verify you are enrolling your student in the correct chool yea

Current School Year - Your student will be starting school in the current school year.

Pre-Enrollment - Your student will be starting school in the<br>next upcoming school year.

## **ادامھ ایجاد یک حساب ثبتنام آنلاین Aeries**

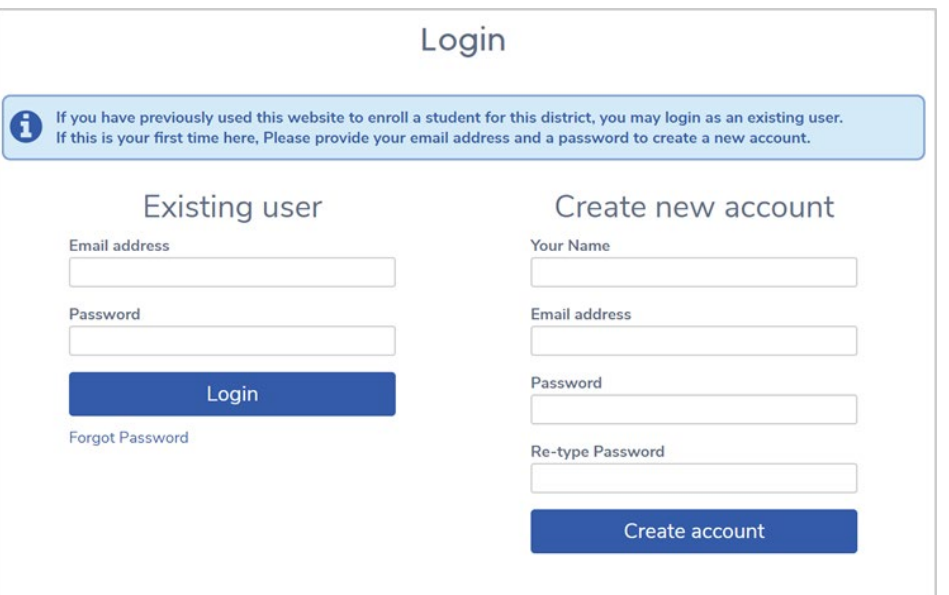

ً نام کامل، آدرس ایمیل و رمز عبور خود را لطفا برای ایجاد یک حساب کاربری جدید وارد کنید.

> **ً از این وبسایت برای ثبتنام یک اگر قبلا دانشآموز در این ناحیھ استفاده کردهاید، میتوانید بھ عنوان یک کاربر موجود وارد شوید.**

در صورتی کھ نیاز بھ بازنشانی رمز عبور خود دارید، روی پیوند **فراموشی رمز عبور** زیر قسمت **کاربر موجود** کلیک کنید.

**لطفا توجھ داشتھ باشید کھ:** از شما خواستھ میشود با **شرایط خدمات** موافقت کنید کھ شما ولی/سرپرست دانشآموزی ھستید کھ ثبتنام میکنید، تمام اطلاعات ثبتنام ارسال شده دقیق و درست است و شما صحت این اطلاعات را تایید خواھید کرد.

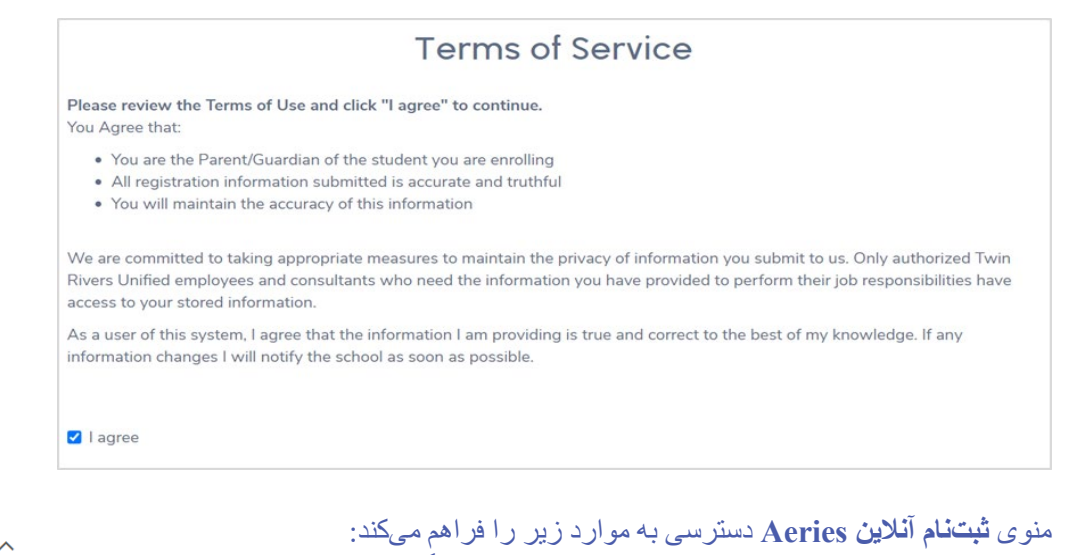

- **حساب من -** کاربر را بھ صفحھ حساب خود باز میگرداند کھ اطلاعات ثبتنامھای در حال انتظار و تکمیل شده در آن فھرست شده است.
	- **تغییر ایمیل -** راھی را برای کاربر فراھم میکند تا آدرس ایمیل مرتبط با حساب خود را تغییر دھد.
	- **تغییر رمز عبور -** راھی را برای کاربر فراھم میکند تا رمز عبور حساب خود را تغییر دھد
	- **خروج -** بھ کاربر اجازه میدھد از فرآیند فعلی خود خارج شود. ھنگامی کھ کاربر دوباره وارد سیستم میشود، ثبتنام او در ھمان مرحلھای از فرآیند ثبتنام از سر گرفتھ میشود کھ آخرین بار انجام شده بود.
	- **انتخاب زبان -** این امکان را برای کاربر فراھم میکند تا زبان مورد نظر را برای تکمیل فرآیند ثبتنام انتخاب کند.

#### win Rivers (trusdparent@gmail.com) ^

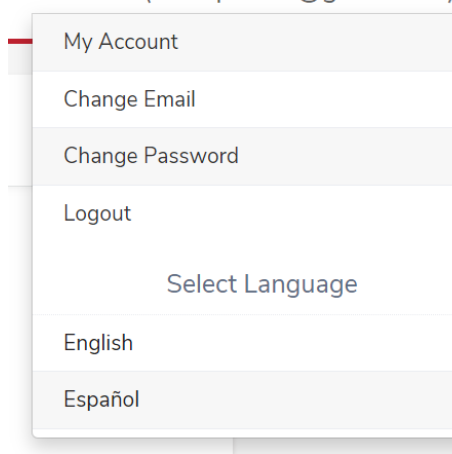

## **ادامھ ایجاد یک حساب ثبتنام آنلاین Aeries**

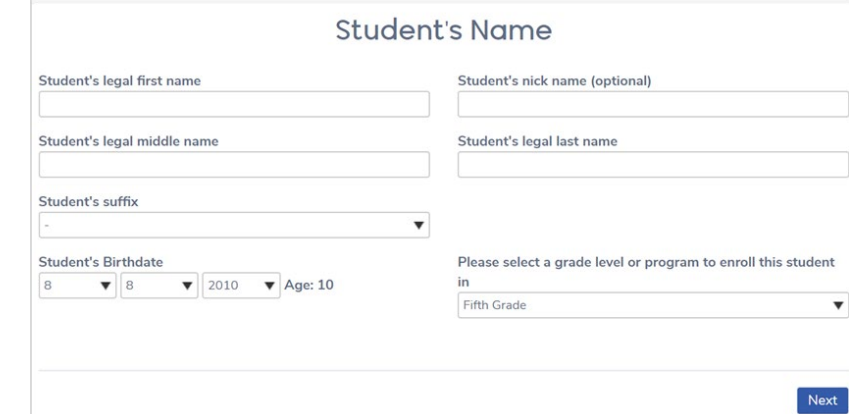

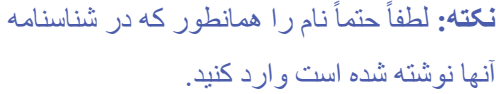

پس از وارد کردن تاریخ تولد دانشآموز، محاسبھ سن و سطح مقطع فعلی دانشآموز بر اساس تاریخ تولد ارائھ شده نمایش داده میشود.

آدرس محل سکونت فعلیتان را در قسمت **آدرس دانشآموز** درج کنید.

**توجھ داشتھ باشید:** تا زمانی کھ آدرس معتبری را وارد نکنید کھ با آدرسی در جدول خیابان مطابقت داشتھ باشد، امکان ادامھ روند ثبتنام وجود نخواھد داشت.

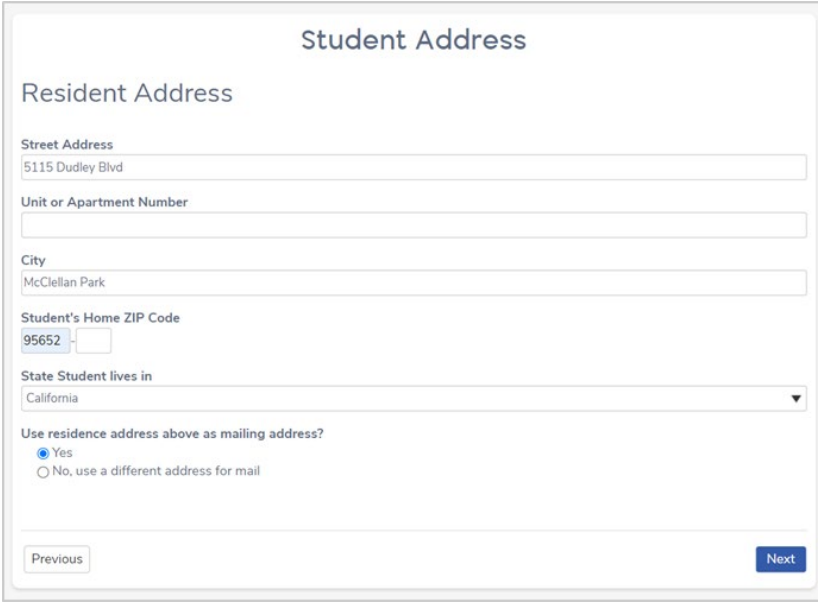

#### **Student Address**

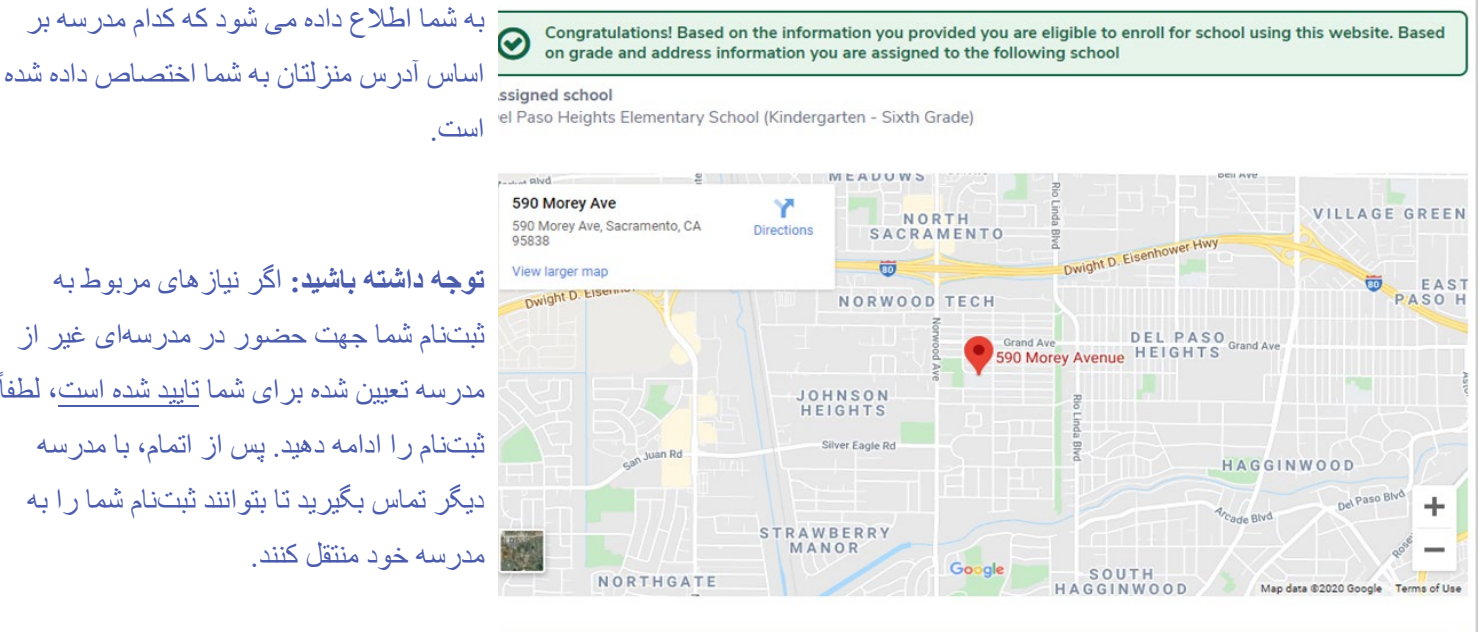

**توجھ داشتھ باشید:** اگر نیازھای مربوط بھ ثبتنام شما جھت حضور در مدرسھای غیر از ً مدرسھ تعیین شده برای شما تایید شده است، لطفا ثبتنام را ادامھ دھید. پس از اتمام، با مدرسھ دیگر تماس بگیرید تا بتوانند ثبتنام شما را بھ

> If your enrollment needs are approved to attend a school other than your assigned school, continue this enrollment and upon completion contact the other school so they can import your enrollment to their site.

## **ادامھ ایجاد یک حساب ثبتنام آنلاین Aeries**

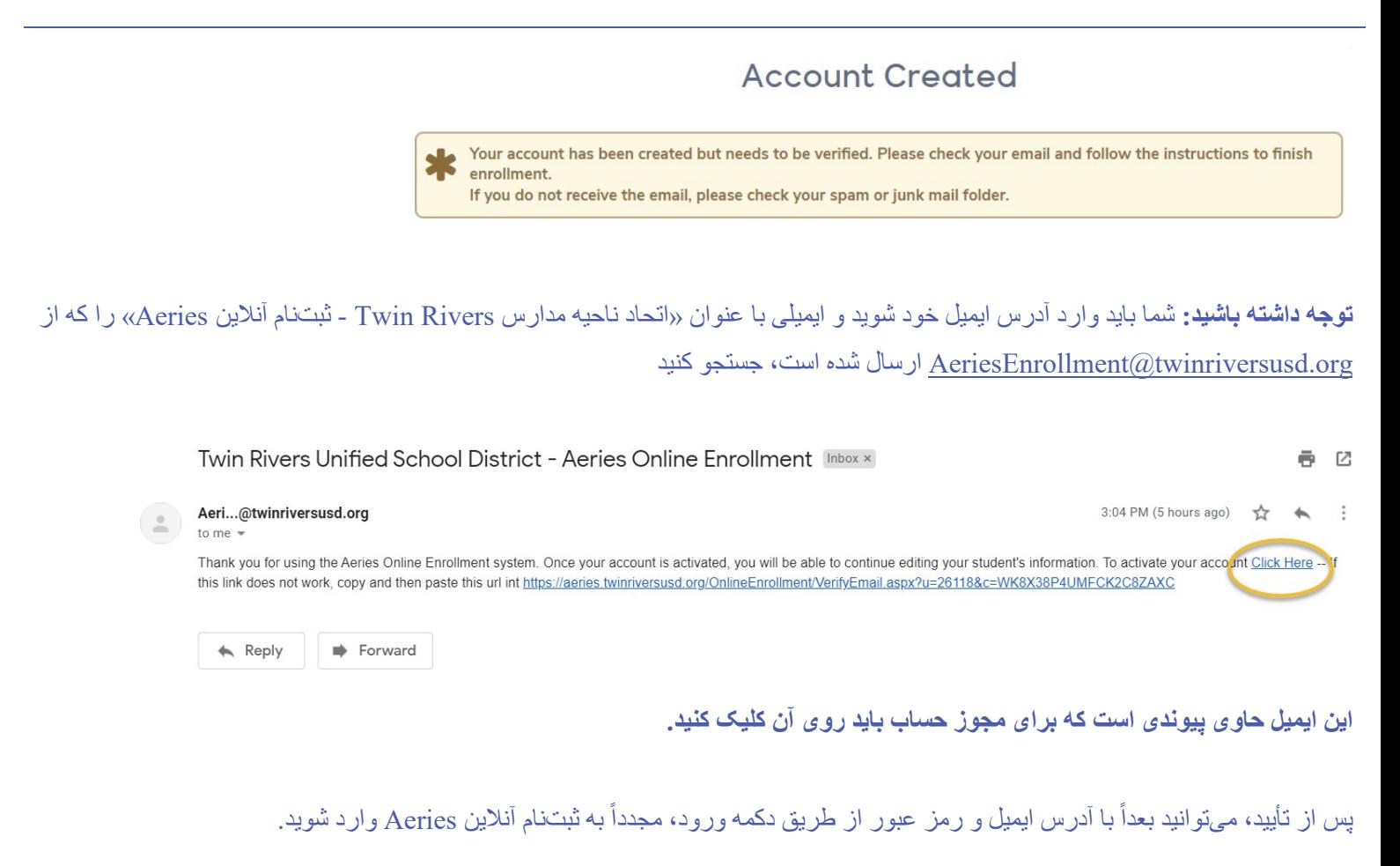

میتوانید در http://www.twinriversusd.org/enrollment به ثبتنام آنلاین Aeries دسترسی داشته باشید.

با این کار صفحھ **حساب من** نمایش داده میشود کھ ھم درخواستھای ثبتنام در حال انتظار و ھم درخواستھای تکمیل شده حساب شما را شامل میشود.

**نکتھ:** در صورت نیاز بھ ثبتنام بیش از یک دانشآموز، میتوانید از اطلاعات ذخیره شده (اطلاعات ولی/سرپرست، تماسھای اضطراری و غیره) استفاده کنید.

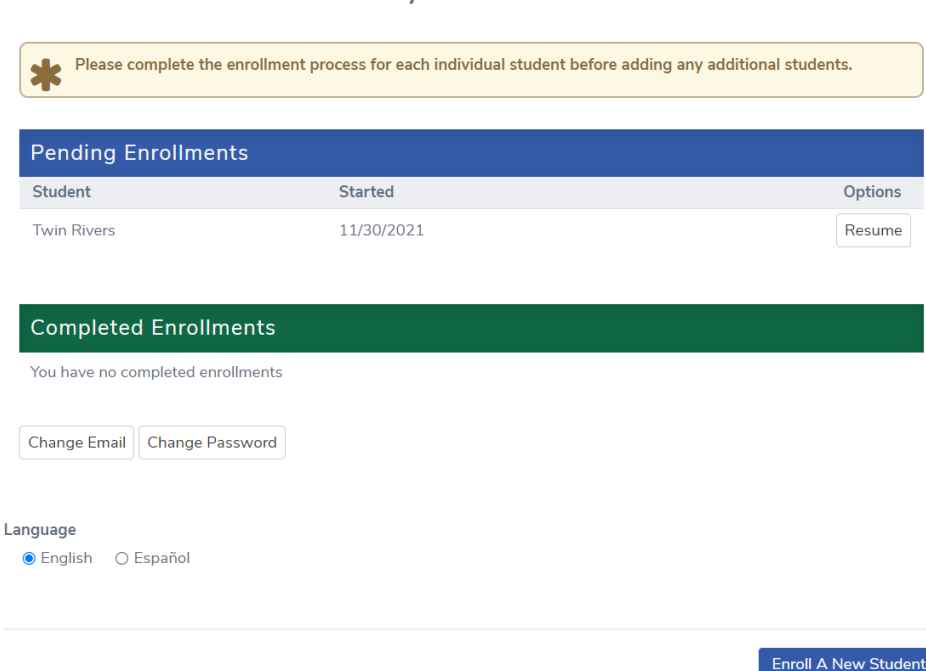

**My Account** 

## **اطلاعات دانشآموز**

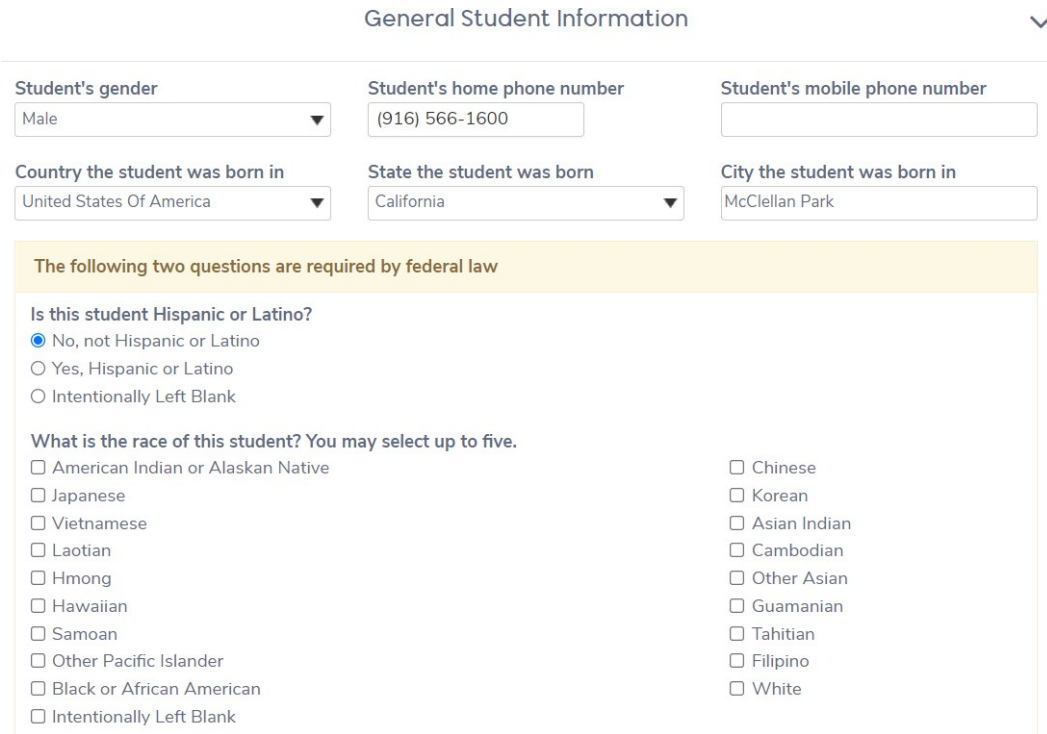

**توجھ داشتھ باشید: قانون فدرال مستلزم ارائھ اطلاعات مربوط بھ نژاد و قومیت دانشآموز است. علاوه بر این، مجموعھ قوانین آموزشی کالیفرنیا مدارس را ملزم میکند کھ زبان یا زبانھایی را کھ ھر دانشآموز در خانھ صحبت میکند، از طریق نظرسنجی زبان خانھ تعیین کنند.**

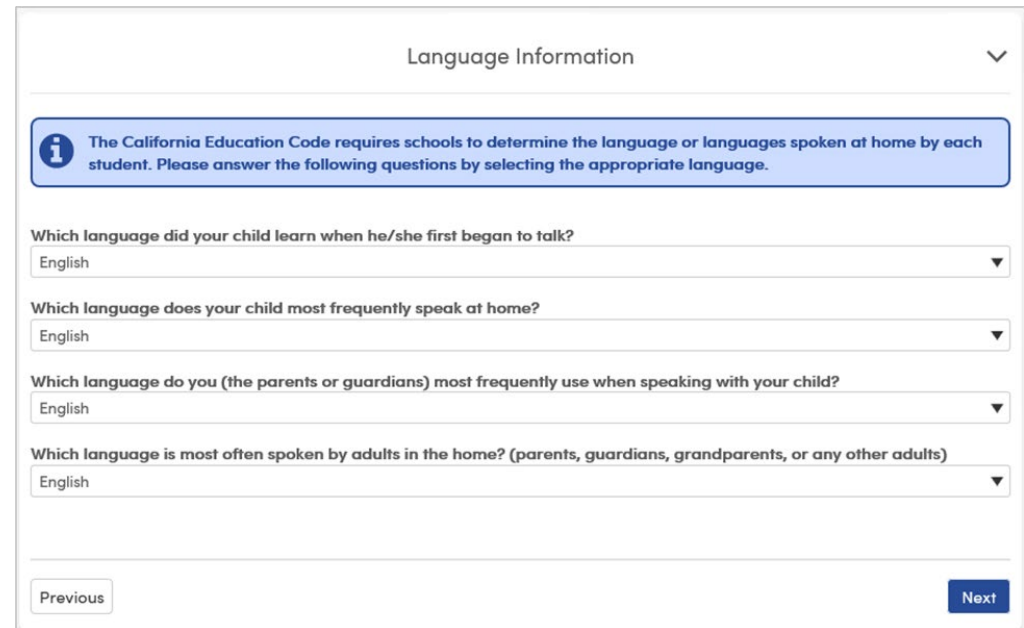

نظرسنجی زبان خانھ از شما میخواھد بھ سوالات زیر پاسخ دھید:

- زمانی کھ فرزند شما برای اولین بار شروع بھ صحبت کرد، کدام زبان را یاد گرفت؟
	- فرزند شما در خانھ بیشتر بھ کدام زبان صحبت میکند؟
- شما (والدین یا سرپرستان) ھنگام صحبت با فرزندتان بیشتر از کدام زبان استفاده میکنید؟
- بزرگسالان در خانھ بیشتر بھ کدام زبان صحبت میکنند؟ (والدین، سرپرستان، پدربزرگھا و مادربزرگھا یا ھر بزرگسال دیگری)

## **اطلاعات ولی/سرپرست**

صفحھ **اطلاعات ولی/سرپرست** گزینھای را برای درج اطلاعات تماس مربوط بھ ھر 2 ولی/سرپرست فراھم میکند. این صفحھ مستلزم آن است کھ اطلاعات دست کم یکی از والدین/سرپرستان قبل از اینکھ فرد بتواند روند ثبتنام را ادامھ دھد، ارائھ شود.

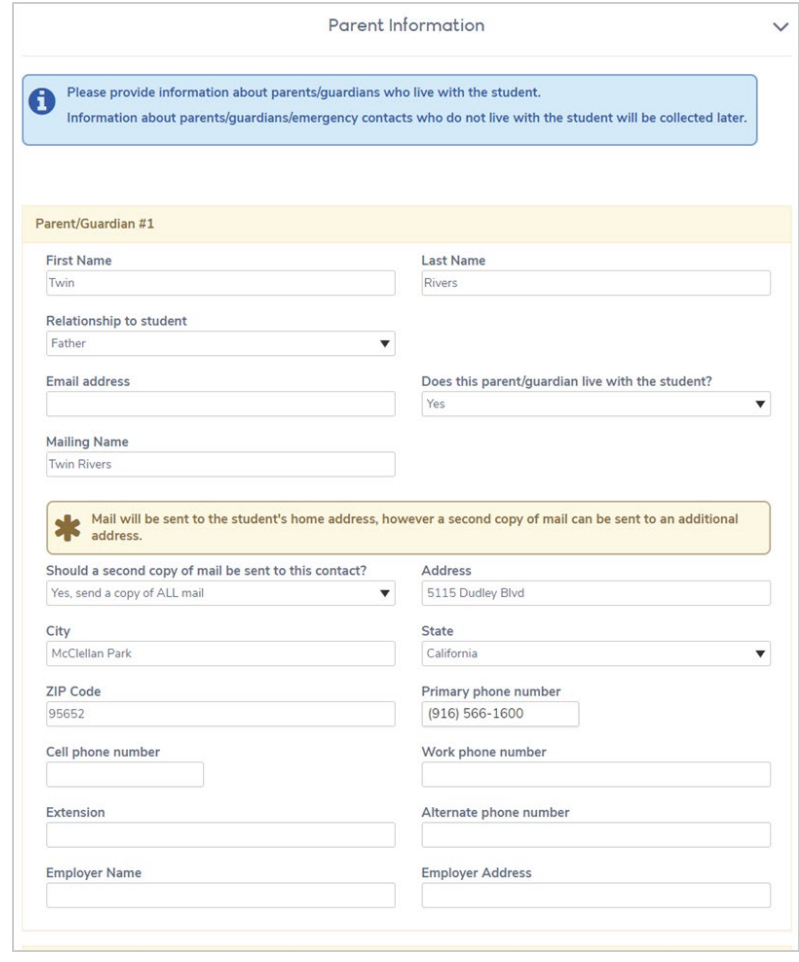

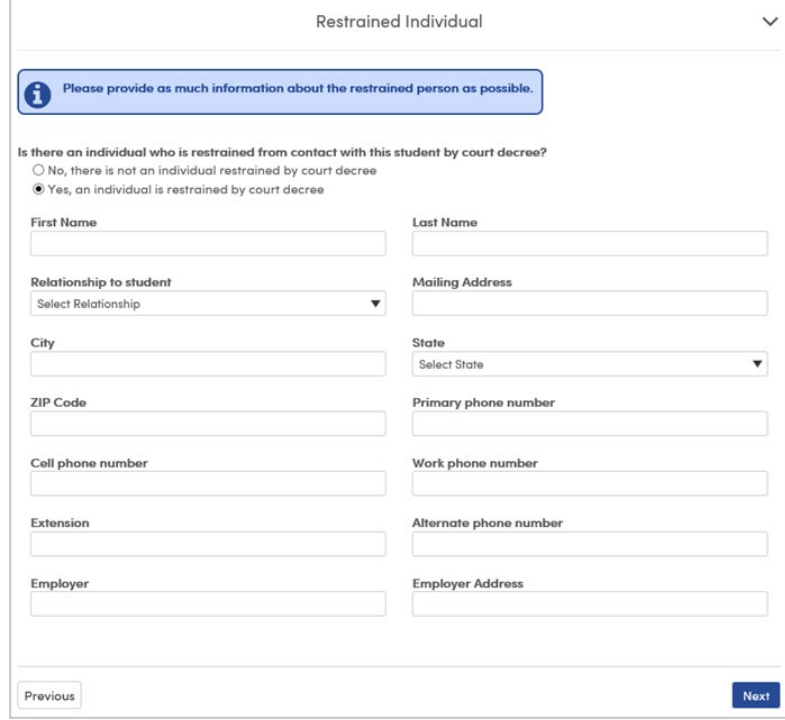

**یادآوری: لطفاً** در مورد ولی/سرپرست/مراقب که با دانشآموز زندگی میکند، اطلاعات بیشتری را ارائھ دھید.

برای ادامھ درخواست باید اطلاعات خاصی مانند **شماره تلفن اصلی** ارائھ شود.

اطلاعات مربوط بھ مخاطبین اضطراری کھ با دانشآموز زندگی نمیکنند بعداً جمعآور *ی* خواهد شد.

حکم **محدودیت فرد** اجازه میدھد تا مشخص شود کھ آیا یک فرد باید از برقراری ارتباط با دانشآموز منع شود یا خیر

میتوانید در پایان این فرآیند ثبتنام (در بخش **بارگذاری اسناد**) مدارک حکم دادگاه/حکم محدودیت را بارگذاری کنید، زیرا ما نمیتوانیم دستوری را اجرا کنیم مگر اینکھ مدرک آن ارائھ شود.

مثال: از تعامل فرد دارای حکم محدودیت صادر شده از دادگاه با دانشآموز جلوگیری میشود.

## **سوابق پزشکی دانشآموز**

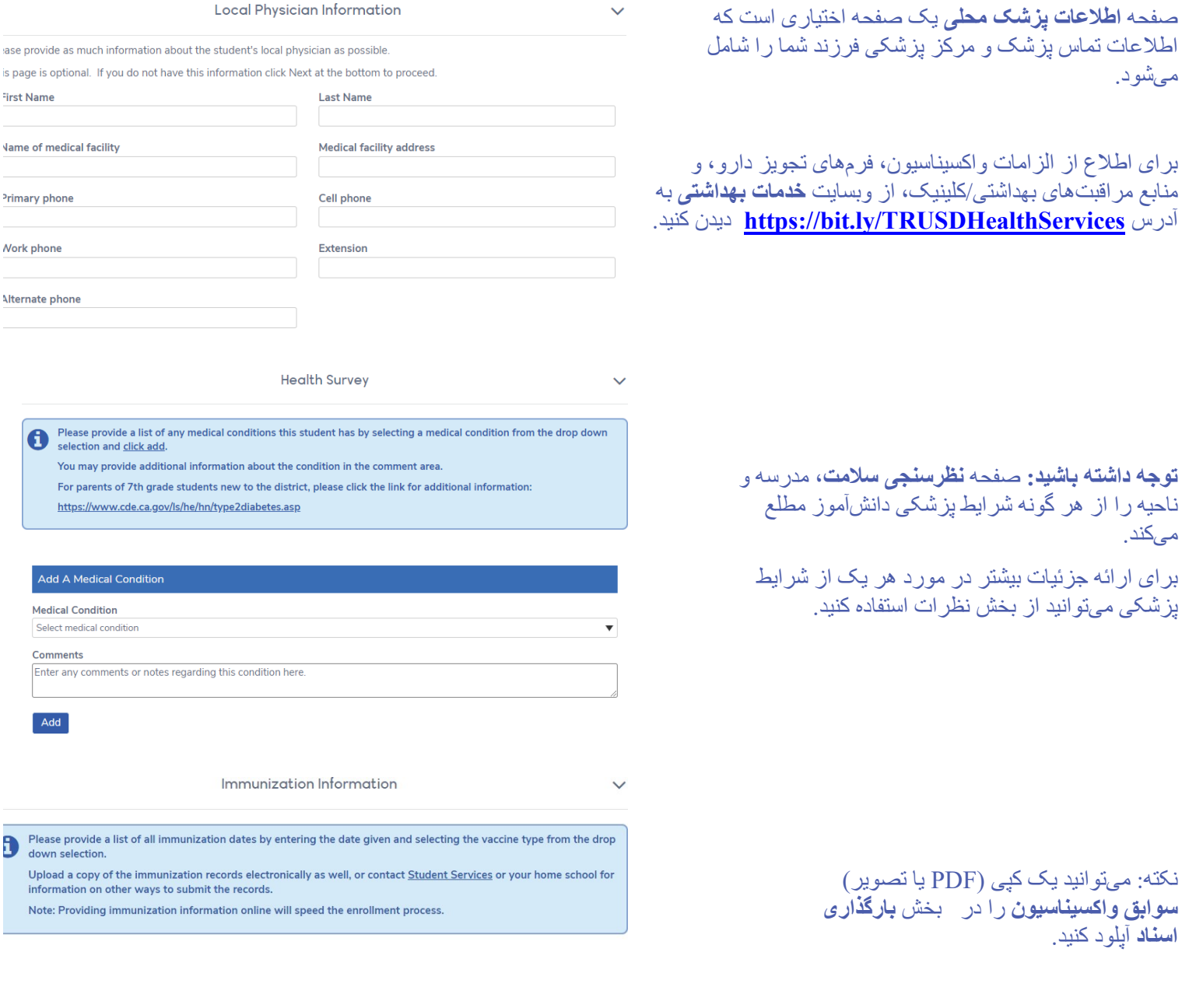

Add A Vaccine Vaccine Type Vaccine Date  $\bullet$  Month  $\bullet$  Day  $\bullet$  Year  $\bullet$ Select vaccine type Add

**دانشآموزان پذیرفتھ شده در TK یا Need K:**

- **دیفتری، کزاز و سیاه سرفھ (DTP ,DTaP (** 5 دوز (اگر در روز تولد چھارم یا بعد از آن یک دوز تجویز شده باشد، 4 دوز اشکالی ندارد)
	- **فلجاطفال (OPV یا IPV (** 4 دوز (اگر در روز تولد چھارم یا بعد از آن یک دوز تجویز شده باشد، این میزان دوز اشکالی ندارد)
		- **ھپاتیت B** 3 دوز
		- **سرخک، اوریون و سرخجھ (MMR (-** 2 دوز (ھر دو در روز تولد 1 سالگی یا بعد از آن تجویز میشود)
			- **واریسلا (آبلھ مرغان)** 2 دوز

لطفاً توجه داشته باشید که معافیت از واکسیناسیون الزامی بر اساس باور شخصی پذیرفته نخواهد شد. فقط یک پزشک دارای مجوز (MD) یا دکترای پزشکی استئوپاتیک (DO (میتواند معافیت پزشکی را ارائھ دھد.

## **شماره تماس اضطراری و سایر ثبتنامھای ناحیھ**

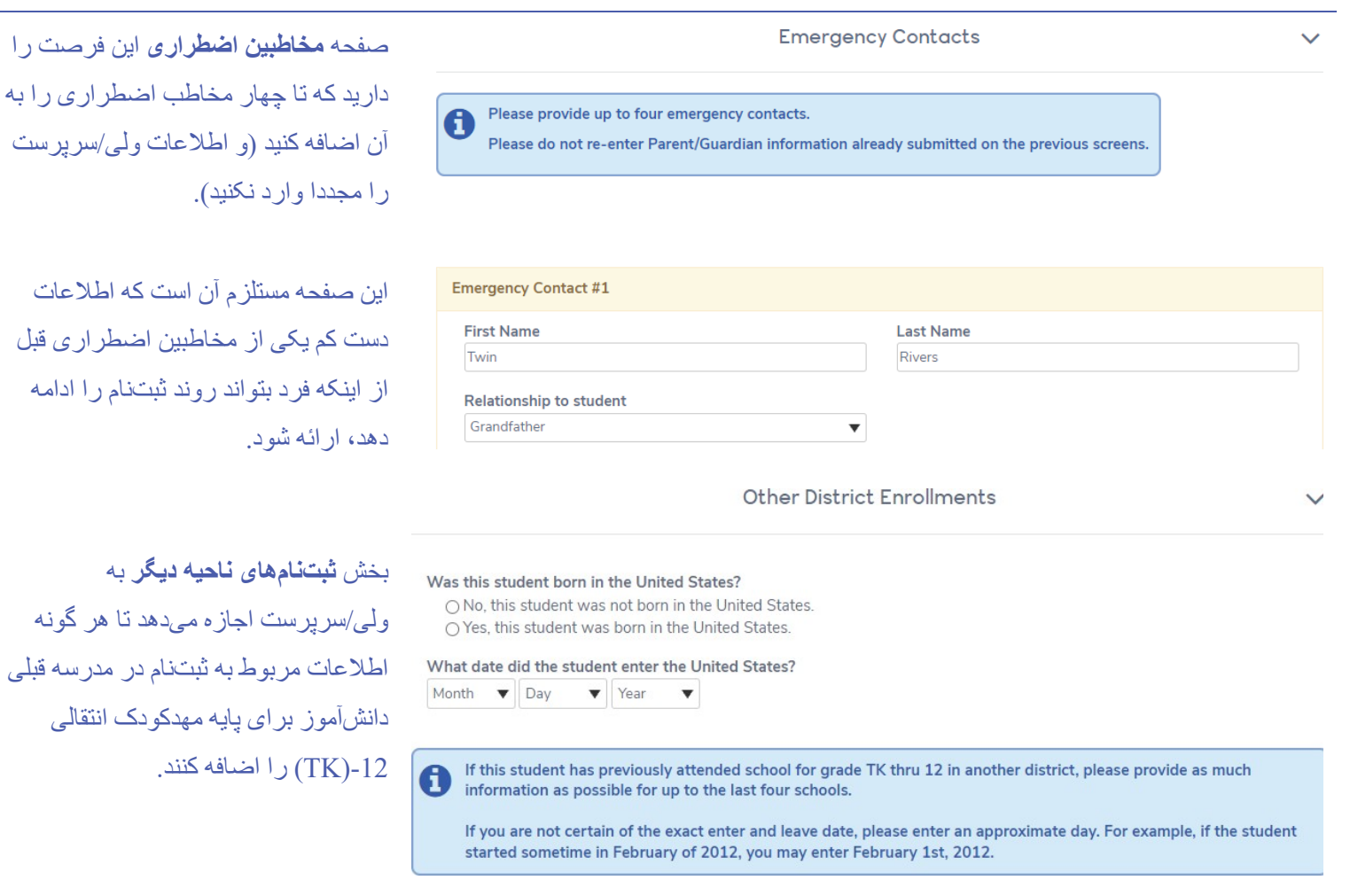

علاوه بر این، صفحھ **ثبتنام ناحیھ دیگر** سؤال زیر را مطرح میکند: «آیا این دانشآموز در ایالات متحده متولد شده است؟» • در صورت انتخاب پاسخ **بلھ**، از شما خواستھ میشود تا تاریخی کھ دانشآموز وارد ایالات متحده شده است (تاریخ تولد او) را وارد

- کنید.
	- **•** در صورت انتخاب پاسخ **نه، ل**طفاً تاریخ ورود دانش آموز به ایالات متحده را وارد کنید.

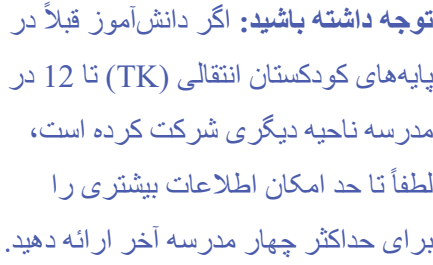

اگر از تاریخ دقیق ورود و خروج مطمئن نیستید، لطفاً یک روز تقریبی را وارد کنید.

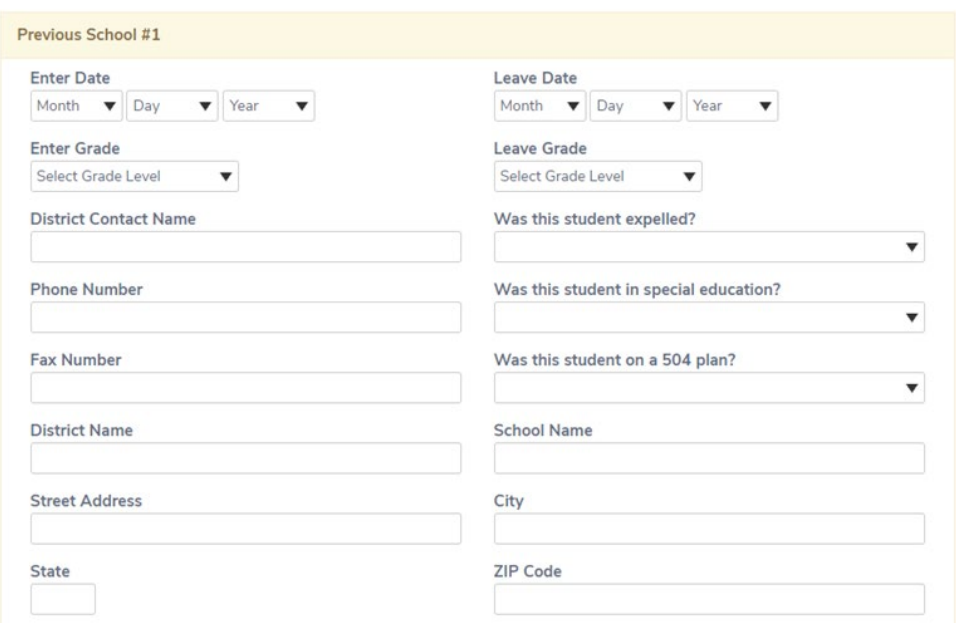

## **اسناد و بارگذاری اسناد**

بخش **اسناد** در مورد مدارک مورد نیاز و سیاستھای اتحاد ناحیھ مدارس Rivers Twin بھ ولی/سرپرست اطلاعرسانی میکند.

این اسناد از ول*ی/سر*پرست میخواهد تا قبل از ادامه مراحل ثبتنام، روی هر یک از مدارک کلیک کنند و آن را تایید کنند (*من محتوای سند را* خواندهام و با آن موافقم).

#### برای مثال:

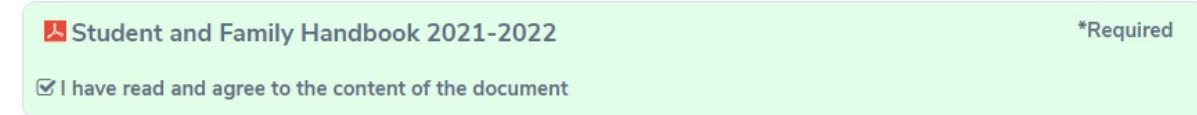

در زیر توضیح مربوط بھ ھر یک از اسنادی کھ باید روی آن کلیک کرده و آن را بررسی کنید، آمده است:

- **کتابچھ راھنمای دانشآموز و خانواده** بھ خانوادهھا و دانشآموزان کمک میکند تا اطلاعاتی را بھ دست آورند کھ برای یک تجربھ آموزشی مثبت و موفق در مدارس ما مورد نیاز است.
- **ضمیمھ کتابچھ راھنما** بھ روزرسانی خط مشیھا و اطلاعات کتابچھ راھنمای دانشآموز ناحیھ و خانواده و کاتالوگ دورهھا را ارائھ میدھد.
- **سیاست استفاده قابل قبول دانشآموز از فناوری**، ولی/سرپرست و دانشآموزان را از دستورالعملھای آییننامھ رفتاری مربوط بھ دسترسی بھ اینترنت از طریق دستگاهھای فناوری ارائھشده در ناحیھ خود آگاه میکند.
- **تایید تخصیص دانشآموز مدرسھ - معلم** بھ ولی/سرپرست اطلاع میدھد کھ ممکن است دانشآموزشان بر اساس سیاستھای اندازه کلاس بھ مدرسھ دیگری منتقل شود.
- پرسشنامھ **مسکن Rivers Twin** دانشآموزانی را کھ ممکن است واجد شرایط خدمات آموزشی اضافی از طریق عنوان ،1 قسمت A و/یا کمکھای فدرال Vento-McKinney برای افراد بیخانمان باشند، شناسایی میکند. برای کسب اطلاعات بیشتر، بھ وبسایت رفاه و حضور و غیاب کودکان بھ آدرس TwinRiversCWA/ly.bit://https مراجعھ کنید
	- **فرم شکایت واحد (UCP (**بھ فرد اجازه میدھد در رابطھ با تبعیض غیرقانونی، آزار، ارعاب و/یا زورگویی شکایت کند.
	- **فرم شکایت واحد ویلیامز**، نوع دیگری از فرم شکایت واحد است کھ در رابطھ با مطالب آموزشی، شرایط اضطراری یا فوری کھ سلامتی و ایمنی دانشآموزان را تھدید میکند و جای خالی معلم یا تعیین نادرست میباشد و میتواند بھ صورت ناشناس ارائھ شود. شکایات ویلیامز نزد مدیر یا معاون مدرسھای کھ موضوع شکایت در آن مطرح شده است، ثبت میشود.
- **گزارش زورگویی مشکوک** بھ شخص اجازه میدھد تا با تکمیل این سند، یک حادثھ زورگویی را گزارش کند و آن را بھ مدیر مدرسھ ارسال کند.
	- برنامھ **پورتال والدین Hero** بھ والدین و دانشآموزان اجازه میدھد تا تاخیر و توقیف خود را پیگیری کنند. ھمچنین دانشآموزان میتوانند با استفاده از این برنامھ مجوز تاخیر الکترونیکی را دریافت کنند.

بخش **بارگذاری اسناد** فھرستی از اسناد را در اختیار ولی/سرپرست/مراقب قرار میدھد و امکان بارگذاری چندین سند برای ھر مورد مانند فایل PDF یا تصویر وجود دارد.

برای مثال:

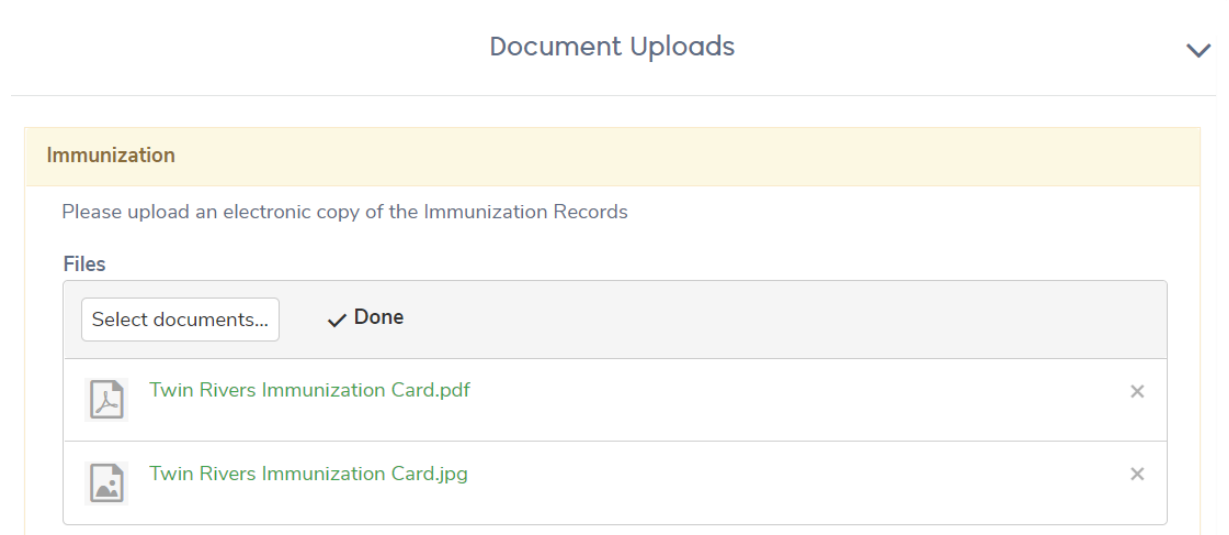

اسناد را میتوان با کلیک بر روی «X» در سمت راست سند حذف کرد.

**علاوه بر این، اسناد زیر را میتوان بارگذاری کرد:**

- **تایید آدرس**:**:** اسناد قابل قبول شامل صورتحسابھای آب و برق یا رسید پرداخت؛ قراردادھای اجاره یا رھن؛ رسید مالیات بر دارایی؛ فیش پرداخت؛ ثبتنام رایدھندگان؛ مکاتبات یک سازمان دولتی؛ یا اظھارنامھ سکونت توسط ولی/سرپرست میباشد.
	- **گواھی تولد**: اسناد قابل قبول عبارتند از: شناسنامھ، گواھی تعمید، گذرنامھ، گواھی مھاجرت، سوابق کتاب مقدس، یا در صورت موجود نبودن ھیچ یک از این اسناد، استشھادنامھ از طرف ولی/سرپرست.
		- **مدارک حکم دادگاه/حکم محدودیت** (در صورت وجود)
		- **ریز نمرات/کارنامھ دانشآموزان پایھ نھم تا دوازدھم** (در صورت وجود)
		- **اسناد آموزش ویژه مانند IEP540/ Medical504/**) در صورت وجود)

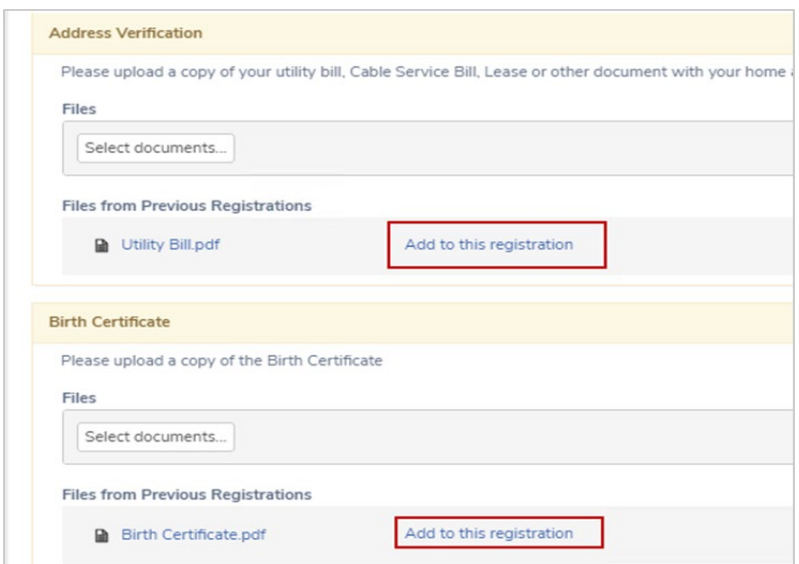

**نکتھ**: وقتی دانشآموز دیگری را در برنامھ ثبتنام آنلاین Aeries ثبتنام میکنید، ولی/سرپرست میتواند بھ اسناد بارگذاری شده (از ثبتنام قبلی) دسترسی داشتھ باشند.

این مدارک در قسمت بارگذاری اسناد ظاھر میشود و جھت بارگذاری برای دانشآموز جدید روی آن (افزودن بھ این ثبتنام) کلیک کنید.

### **سوالات تکمیلی**

از خانوادهھا در مورد وضعیت زندگی فعلی آنھا (نظرسنجی سکونت) و اینکھ آیا دانشآموز یک نوجوان پرورشی است یا نھ سؤال میشود. ھر دو سؤال تکمیلی تعیین میکنند کھ آیا دانشآموز پس از ثبتنام و حضور در مدرسھ میتواند منابع و حمایتھای اضافی دریافت کند یا خیر.

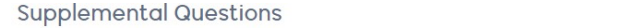

#### Residency

Please read the following descriptions and select where this student is currently living. This information will be used to determine whether your child qualifies for any additional assistance.

- Permanent Housing Fixed, regular, and adequate nighttime housing.
- . Temporarily Doubled Up Sharing housing due to economic hardship.
- · Hotels/Motels Includes trailer park or camp ground due to lack of permanent housing.
- . Temporary Shelter Emergency/transitional shelter or awaiting permanent placement in foster care.
- . Temporarily Unsheltered Nighttime residence is not ordinarily used for housing (e.g. park or car)

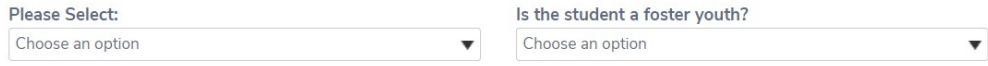

لطفأ توضیحات زیر را بخوانید و محل زندگی دانشآموز را انتخاب کنید. این اطلاعات برای تعیین اینکه آیا فرزند شما واجد شرایط دریافت کمک اضافی است یا خیر استفاده خواھد شد.

- **مسکن دائمی** مسکن ثابت، منظم و مناسب در طول شب.
- **اقامت مشترک بھ صورت موقت** اشتراک مسکن بھ دلیل مشکلات اقتصادی.
- **ھتلھا / متلھا** شامل پارکینگ تریلر یا زمین کمپ بھ دلیل عدم برخورداری از مسکن دائمی.
	- **سرپناه موقت** سرپناه اضطراری/ انتقالی یا در انتظار استقرار دائمی در پرورشگاه.
- **بیخانمانی موقت** اقامتگاه شبانه معمولاً به عنوان مسکن استفاده نمیشود (مانند پارک یا ماشین)

قانون بیخانمانی (MV (Vento McKinney موانع ثبتنام در مدرسھ را برای خانوادهھایی کھ در حال حاضر بیخانمان ھستند، کاھش میدھد. از طریق شماره 566-1615 (916) با مرکز حضور و غیاب رفاه کودکان (CWA (تماس بگیرید یا برای کسب اطلاعات بیشتر بھ .کنید مراجعھ <https://bit.ly/TwinRiversCWA>

**چھ کسانی نوجوان پرورشی محسوب میشوند؟**

- کودک یا نوجوانی کھ در خانھ زنگی میکند و تحت تکفل دادگاه است و ھمچنین کودکانی کھ تحت حضانت حمایتی قرار گرفتھاند.
- کودک یا نوجوانی کھ بھ دلیل نقض برخی قوانین کیفری، تحت سرپرستی دادگاه قرار میگیرد و بھ دستور دادگاه باید در محل دیگری بھ جز خانھ خود زندگی کند.
	- برای کسب اطلاعات بیشتر در مورد خدمات نوجوان پرورشی ناحیه (FYS): https://bit.ly/TwinRiversFYS

#### **Family Military Survey**

Please select whether or not at least one parent/quardian of this student is active in the United States **Armed Forces:** 

Yes, at least one parent/guardian of this student is active in the United States  $\Box$ Armed Forces.

No, this student does not have a parent/guardian who is active in the United  $\Box$ **States Armed Forces** 

علاوه بر این، از خانوادهھا پرسیده میشود کھ آیا حداقل یکی از والدین/سرپرستان بھ طور فعال در نیروھای مسلح ایالات متحده خدمت میکنند یا خیر.

#### **تایید یک درخواست و مراحل بعدی**

پس از تکمیل تمام بخشھا، این فرصت را خواھید داشت کھ قبل از ارسال درخواست آنلاین، اطلاعات را بررسی کنید. ھر اطلاعاتی کھ دکمھ **ویرایش** در کنار آن نمایش داده شده است، قبل از کلیک بر روی دکمھ **پایان و ارسال** قابل ویرایش است.

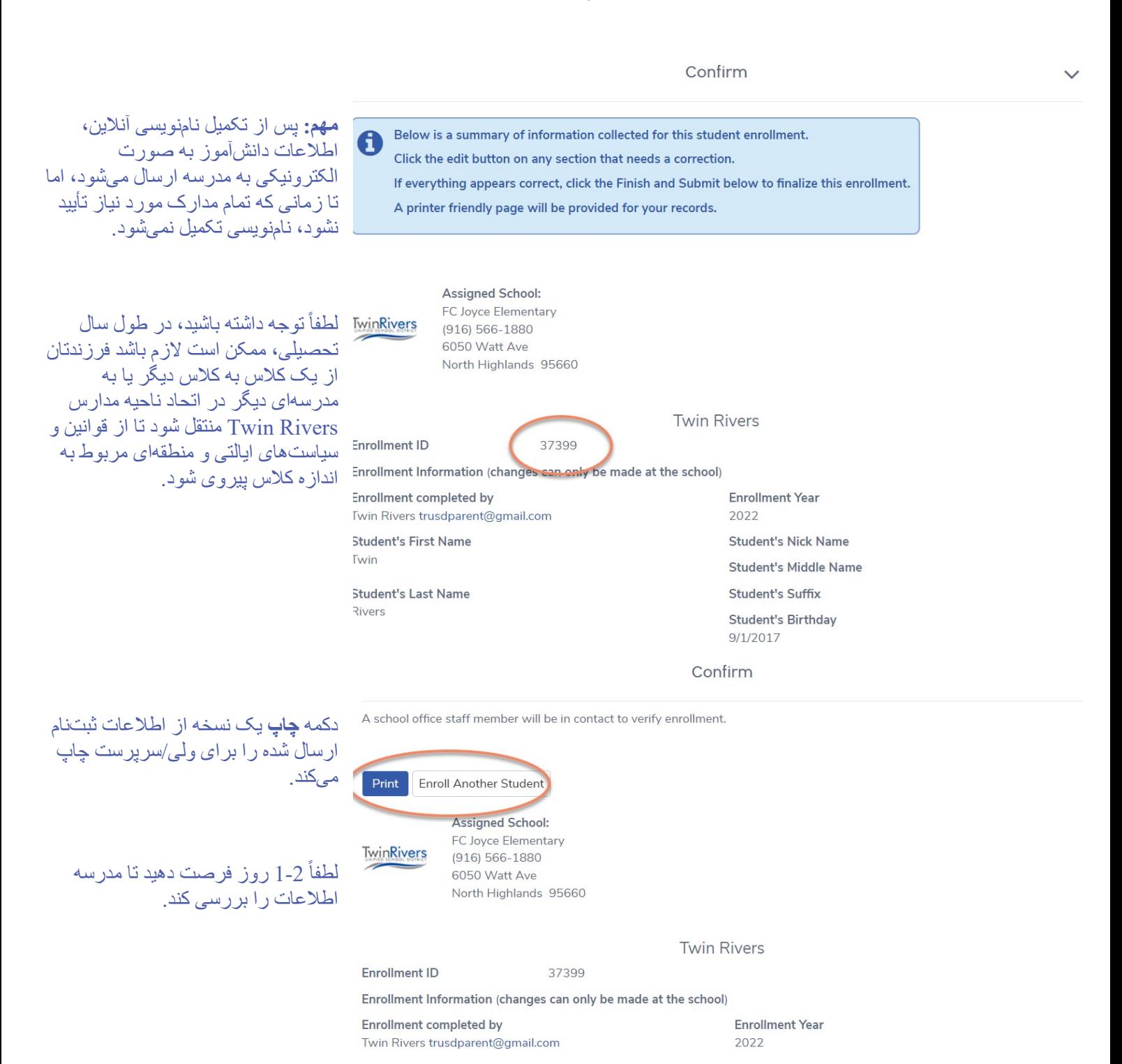

برای کسب اطلاعات بیشتر در مورد ثبتنام و نامنویسی در Ritp://www.twinriversusd.org/enrollment :Twin Rivers

[https://www.twinriversusd.org](https://www.twinriversusd.org/) :وبسایت تلفن: 566-1600 (916) 5115 Dudley Blvd, McClellan Park, CA 95652 :آدرس

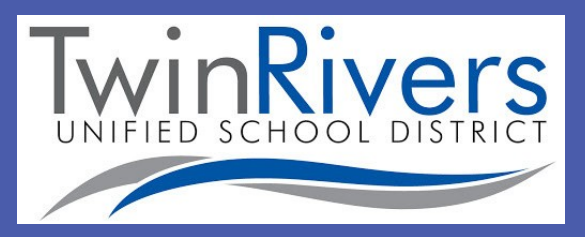